**COMP 322: Fundamentals of Parallel Programming**

# **Lecture 31: Java executors and synchronizers**

#### **Vivek Sarkar Department of Computer Science, Rice University vsarkar@rice.edu**

**https://wiki.rice.edu/confluence/display/PARPROG/COMP322**

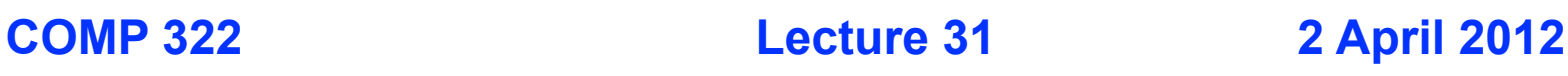

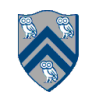

## **Acknowledgments for Today's Lecture**

• **"Introduction to Concurrent Programming in Java", Joe Bowbeer, David Holmes, OOPSLA 2007 tutorial slides**

**—Contributing authors: Doug Lea, Brian Goetz**

• **"Java Concurrency Utilities in Practice", Joe Bowbeer, David Holmes, OOPSLA 2007 tutorial slides**

**—Contributing authors: Doug Lea, Tim Peierls, Brian Goetz**

- **"Java Concurrency in Practice", Brian Goetz with Tim Peierls, Joshua Bloch, Joseph Bowbeer, David Holmes and Doug Lea. Addison-Wesley, 2006.**
- **"Engineering Fine-Grained Parallelism Support for Java 7", Doug Lea, July 2010.**
- **"A brief intro to: Parallelism, Threads, and Concurrency", Tom Horton, CS 2110 lecture, U. Virginia**

—http://www.cs.virginia.edu/~cs201/slides/cs2110-16-parallelprog.ppt

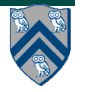

## **Key Functional Groups in java.util.concurrent**

- **Atomic variables**
	- **—The key to writing lock-free algorithms**
- **Concurrent Collections:** 
	- **—Queues, blocking queues, concurrent hash map, …**
	- **—Data structures designed for concurrent environments**
- **Locks and Conditions**
	- **—More flexible synchronization control**
	- **—Read/write locks**
- **Executors, Thread pools and Futures**

**—Execution frameworks for asynchronous tasking**

• **Synchronizers: Semaphore, Latch, Barrier, Exchanger**

**—Ready made tools for thread coordination**

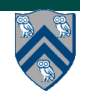

# **Thread Creation Patterns**

- **Thus far, we have studied two thread creation patterns for a web server example**
	- **—Single-threaded (all requests are executed on a single thread)**
	- **—Thread-per-task (a new thread is created for each new request)**
	- **—Both have problems**
- **Single-threaded: doesn't scale, poor throughput and response time**
- **Thread-per-task: problems with unbounded thread creation**
	- **—Overhead of thread startup/teardown incurred per request**
	- **—Creating too many threads leads to OutOfMemoryError**
	- **—Threads compete with each other for resources**
- **Better approach: use a thread pool**
	- **—Set of dedicated threads feeding off a common work queue**
	- **—This is what the HJ runtime does (with different queue data structures used by different scheduling algorithms)**

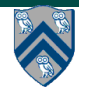

## **java.util.concurrent.Executor interface**

- **Framework for asynchronous task execution**
- **A design pattern with a single-method interface —interface Executor { void execute(Runnable w); }**
- **Separate work from workers (what vs how) —ex.execute(work), not new Thread(..).start()**
- **Cancellation and shutdown support**
- **Usually created via Executors factory class**
	- **—Configures flexible ThreadPoolExecutor**
	- **—Customize shutdown methods, before/after hooks, saturation policies, queuing**
- **Normally use group of threads: ExecutorService**

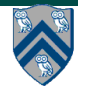

# **Think Tasks, not Threads**

- **Executor framework provides services for executing tasks in threads**
	- **— Runnable is an abstraction for tasks**
	- **— Executor is an interface for executing tasks**
- **Thread pools are specific kinds of executors**

```
exec = Executors.newFixedThreadPool(nThreads);
```

```
 final Socket sock = server.accept();
```

```
 exec.execute(new Runnable() {
```

```
 public void run() {
```

```
 processRequest(sock);
```

```
 }});
```
- **—This will create a fixed-sized thread pool**
- **—When those threads are busy, additional tasks submitted to exec.execute() are queued up**

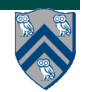

## **Executor Framework Features**

• **There are a number of factory methods in Executors**

```
— newFixedThreadPool(n), newCachedThreadPool(), newSingleThreadedExecutor()
```
- **Can also instantiate ThreadPoolExecutor directly**
- **Can customize the thread creation and teardown behavior — Core pool size, maximum pool size, timeouts, thread factory**
- **Can customize the work queue**
	- **— Bounded vs unbounded**
	- **— FIFO vs priority-ordered**
- **Can customize the saturation policy (queue full, maximum threads)**
	- **— discard-oldest, discard-new, abort, caller-runs**
- **Execution hooks for subclasses**
	- **— beforeExecute(), afterExecute()**

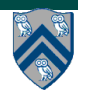

## **ExecutorService interface**

- **ExecutorService extends Executor interface with lifecycle management methods e.g.,**
	- **— shutdown()**

**Graceful shutdown – stop accepting tasks, finish executing already queued tasks, then terminate**

```
— shutdownNow()
```
**Abrupt shutdown – stop accepting tasks, attempt to cancel running tasks, don't start any new tasks, return unstarted tasks**

• **An ExecutorService is a group of thread objects, each running some variant of the following loop**

**— while (…) { get work and run it; }**

• **ExecutorService's take responsibility for the threads they create**

```
—Service owner starts and shuts down ExecutorService
```
**— ExecutorService starts and shuts down threads**

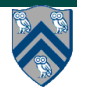

### **Multi-Threaded Web Server with Executor Service (1 of 3)**

- **1. public class PooledWebServer {**
- **2. private final ServerSocket server;**
- **3. private ExecutorService exec;**
- **5. public PooledWebServer(int port) throws IOException {**
- **6. server = new ServerSocket(port);**
- **7. server.setSoTimeout(5000);**
- **8. }**
- **9.**

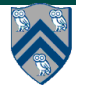

#### **Multi-Threaded Web Server with Executor Service (2 of 3)**

```
COMP 322, Spring 2012 (V.Sarkar)
10. public synchronized void startServer(int nThreads) {
11. if (exec == null) {
12. exec = Executors.newFixedThreadPool(nThreads + 1);
13. exec.execute(new Runnable() { // outer "async" listens to socket
14. public void run() {
15. while (!Thread.interrupted()) {
16. try {
17. final Socket sock = server.accept();
18. exec.execute(new Runnable(){// inner "async" processes request
19. public void run() { processRequest(sock); }
20. });
21. }
22. catch (SocketTimeoutException e) { continue; } 
23. catch (IOException ex) { /* log it */ }
24. }
25. }
26. });
27. }
28. }
10
```
#### **Multi-Threaded Web Server with Executor Service (3 of 3)**

```
29. public synchronized void stopServer()
```

```
30. throws InterruptedException {
```
- **31. if (exec == null)**
- **32. throw new IllegalStateException(); // never started**
- **33. if (!exec.isTerminated()) {**
- **34. exec.shutdown();**
- **35. exec.awaitTermination(5L, TimeUnit.SECONDS);**
- **36. server.close();**
- **37. }**
- **38. } // stopServer()**
- **39. } // class PooledWebServer**

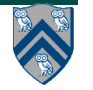

#### **ThreadPoolExecutor**

- **Sophisticated ExecutorService implementation with numerous tuning parameters**
	- **—Core and maximum pool size**

**Thread created on task submission until core size reached**

**Additional tasks queued until queue is full**

**Thread created if queue full until maximum size reached**

**Note: unbounded queue means the pool won't grow above core size**

**—Keep-alive time**

**Threads above the core size terminate if idle for more than the keep-alive time**

**In JDK 6 core threads can also terminate if idle**

**—Pre-starting of core threads, or else on demand**

• **NOTE: the HJ work-sharing runtime system uses one ThreadPoolExecutor per place to execute async tasks**

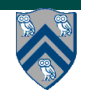

### **Working with ThreadPoolExecutor**

- **ThreadFactory used to create new threads**
	- **—Default: Executors.defaultThreadFactory**
- **Queuing strategies: must be a BlockingQueue<Runnable>**
	- **—Direct hand-off via SynchronousQueue: zero capacity; hands-off to waiting thread, else creates new one if allowed, else task rejected**
	- **—Bounded queue: enforces resource constraints, when full permits pool to grow to maximum, then tasks rejected**
	- **—Unbounded queue: potential for resource exhaustion but otherwise never rejects tasks**
- **Queue is used internally**
	- **—Use remove or purge to clear out cancelled tasks**
	- **—You should not directly place tasks in the queue**
		- **Might work, but you need to rely on internal details**
- **Subclass customization hooks: beforeExecute and afterExecute**

## **New Java ForkJoin Framework**

- **Designed to support a common need**
	- **Recursive divide and conquer pattern**
	- **For small problems (below cutoff threshold), execute sequentially**
	- **For larger problems**
		- **Define a task for each subproblem**
		- **Library provides**
			- **a Thread manager, called a ForkJoinPool**
			- **Methods to send your subtask objects to the pool to be run, and your call waits until they are done**
			- **The pool handles the multithreading well**
- **• The "thread manager"** 
	- **Used when calls are made to RecursiveTask's methods fork(), invokeAll(), etc.**
	- **Supports limited form of "work-stealing"**

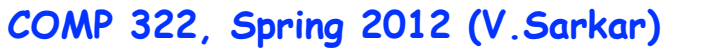

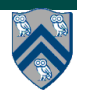

# **Using ForkJoinPool**

- **ForkJoinPool implements the ExecutorService interface**
- **Create a ForkJoinPool "thread-manager" object**
- **Create a task object that extends RecursiveTask**
	- **Create a task-object for entire problem and call invoke(task) on your ForkJoinPool**
- **Your task class' compute() is like Thread.run()**
	- **It has the code to do the divide and conquer**
	- **First, it must check if small problem don't use parallelism, solve without it**
	- **Then, divide and create >1 new task-objects. Run them:**
		- **Either with invokeAll(task1, task2, …). Waits for all to complete.**
		- **Or calling fork() on first, then compute() on second, then join()**

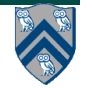

#### **Using ForkJoin framework vs. Thread class**

**To use the ForkJoin Framework:**

**Don't subclass Thread Do subclass RecursiveTask<V>**

**Don't override run Do override compute**

**Don't call start Do call invoke, invokeAll, fork**

**Don't just call join Do call join which returns answer**

**Do call invokeAll on multiple tasks**

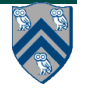

## **Mergesort Example**

• **Top-level call. Create "main" task and submit**

**17**

```
1. public static void mergeSortFJRecur(Comparable[] list, 
2. int first, int last) {
3. if (last - first < RECURSE_THRESHOLD) { 
4. MergeSort.insertionSort(list, first, last); 
5. return;
6. }
7. Comparable[] tmpList = new Comparable[list.length]; 
8. threadPool.invoke(
9. new SortTask(list, tmpList, first, last));
10. }
```
**COMP 322, Spring 2012 (V.Sarkar)**

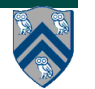

## **Mergesort's Task-Object Nested Class**

11. **static class SortTask extends RecursiveAction {**

- 12. **Comparable[] list;**
- 13. **Comparable[] tmpList;**
- 14. **int first, last;**
- 15. **public SortTask(Comparable[] a, Comparable[] tmp,**

16. **int lo, int hi) {**

17.**! ! this.list = a; this.tmpList = tmp;**

18.**! ! this.first = lo; this.last = hi;**

19. **}**

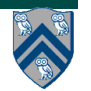

### **compute() method contains "async" body**

```
20. protected void compute() {
21. if (last - first < RECURSE THRESHOLD)
22. MergeSort.insertionSort(list, first, last);
23. else {
24. int mid = (first + last) / 2;
25. SortTask task1 = 
26. new SortTask(list, tmpList, first, mid);
27. SortTask task2 = 
28. new SortTask(list, tmpList, mid+1, last);
29. invokeAll(task1, task2); // Two async's + finish
30. MergeSort.merge(list, first, mid, last);
31. }
32. } // compute()
```
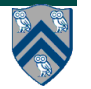

## **Key Functional Groups in java.util.concurrent**

- **Atomic variables**
	- **—The key to writing lock-free algorithms**
- **Concurrent Collections:** 
	- **—Queues, blocking queues, concurrent hash map, …**
	- **—Data structures designed for concurrent environments**
- **Locks and Conditions**
	- **—More flexible synchronization control**
	- **—Read/write locks**
- **Executors, Thread pools and Futures**
	- **—Execution frameworks for asynchronous tasking**
- **Synchronizers: Semaphore, Latch, Barrier, Exchanger —Ready made tools for thread coordination**

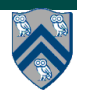

# **Synchronizers**

Utility Classes for Coordinating Access and Control

- **Semaphore—Dijkstra counting semaphore,** managing a specified number of permits
- CountDownLatch-Allows one or more threads to wait for a set of threads to complete an action
- CyclicBarrier-Allows a set of threads to wait until they all reach a specified barrier point
- **Exchanger—Allows two threads to rendezvous** and exchange data
	- Such as exchanging an empty buffer for a full one
- **Semaphore, CountDownLatch, CyclicBarrier, Phaser in Java are special cases of HJ phasers**
- **Phaser is an extension of CyclicBarrier with dynamic parallelism**
- **Exchanger is an implementation of Ada's rendezvous construct**

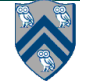

### **j.u.c Synchronizers --- common patterns in HJ's phaser construct**

- **Class library includes several state-dependent synchronizer classes**
	- **— CountDownLatch waits until latch reaches terminal state**
	- **— Semaphore waits until permit is available**
	- **— CyclicBarrier waits until N threads rendezvous**
	- **— Phaser extension of CyclicBarrier with dynamic parallelism**
	- **— Exchanger waits until 2 threads rendezvous**
	- **— FutureTask waits until a computation has completed**
- **These typically have three main groups of methods**
	- **—Methods that block until the object has reached the right state**

**Timed versions will fail if the timeout expired Many versions can be cancelled via interruption**

- **—Polling methods that allow non-blocking interactions**
- **—State change methods that may release a blocked method**

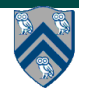

## **Semaphores**

- **Conceptually serve as "permit" holders**
	- **—Construct with an initial number of permits**
	- **— acquire: waits for permit to be available, then "takes" one**
	- **— release: "returns" a permit**
	- **—But no actual permits change hands**

**The semaphore just maintains the current count No need to acquire a permit before you release it**

- **"fair" variant hands out permits in FIFO order**
- **Supports balking and timed versions of acquire**
- **Applications:**
	- **—Resource controllers**
	- **—Designs that otherwise encounter missed signals**

**Semaphores 'remember' how often they were signalled**

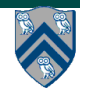

### **Bounded Blocking Concurrent List Example**

• **Concurrent list with fixed capacity**

**—Insertion blocks until space is available**

- **Tracking free space, or available items, can be done using a Semaphore**
- **Demonstrates composition of data structures with library synchronizers**

**—Easier than modifying implementation of concurrent list directly**

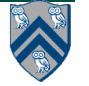

## **Bounded Blocking Concurrent List**

```
1. public class BoundedBlockingList {
2. final int capacity;
3. final ConcurrentLinkedList list = new ConcurrentLinkedList(); 
4. final Semaphore sem;
5. public BoundedBlockingList(int capacity) {
6. this.capacity = capacity;
7. sem = new Semaphore(capacity);
8. }
9. public void addFirst(Object x) throws InterruptedException {
10. sem.acquire();
11. try { list.addFirst(x); } 
12. catch (Throwable t){ sem.release(); rethrow(t); }
13. }
14. public boolean remove(Object x) {
15. if (list.remove(x)) { sem.release(); return true; }
16. return false;
17. }
18. … } // BoundedBlockingList
```
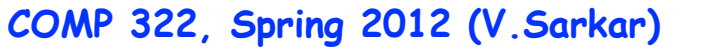

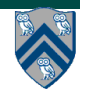

#### **CountDownLatch**

- **A counter that releases waiting threads when it reaches zero**
	- **— Allows one or more threads to wait for one or more events**
	- **— Initial value of 1 gives a simple gate or latch**

**CountDownLatch(int initialValue)**

• **await: wait (if needed) until the counter is zero**

**— Timeout version returns false on timeout**

- **countDown: decrement the counter if > 0**
- **Query: getCount()**
- **Very simple but widely useful:**
	- **— Replaces error-prone constructions ensuring that a group of threads all wait for a common signal**

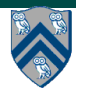

### **Example: using j.u.c.CountDownLatch to implement finish**

• **Problem: Run N tasks concurrently in N threads and wait until all are complete**

```
COMP 322, Spring 2012 (V.Sarkar)
   —Use a CountDownLatch initialized to the number of threads
1. public static void runTask(int numThreads, final Runnable task) 
2. throws InterruptedException {
3. final CountDownLatch done = new CountDownLatch(numThreads);
4. for (int i=0; i<numThreads; i++) {
\overline{5}. Thread t = new Thread()6. public void run() {
7. try { 
                   task.run(); 
                 } finally { 
                   done.countDown(); // I'm done
8. }
              }};
          t.start();
9. }
10. done.await(); // wait for all threads to finish
11. }
27
```
## **Summary: Relating j.u.c. libraries to HJ constructs**

**• Atomics: java.util.concurrent.atomic**

**— Atomic[Type] — Atomic[Type]Array Can be used as is in HJ programs**

**— Atomic{Markable,Stampable}Reference** • **Concurrent Collections**

**— ConcurrentMap — ConcurrentHashMap Can be used as is in HJ programs**

**• Locks: java.util.concurrent.locks**

**— Lock — Condition Many uses of j.u.c.locks & — ReadWriteLock — AbstractQueuedSynchronizer synchronized can be**  replaced by HJ isolated

**• Synchronizers**

**— CountDownLatch — Semaphore Many uses can be replaced — Exchanger** by finish, phasers, and **data-driven futures**

• **Executors**

**— Executor — ExecutorService Many uses can be — ScheduledExecutorService — Callable replaced by async, — Future finish, futures, forall**

• **Queues**

**— BlockingQueue Do not use — LinkedBlockingQueue — ArrayBlockingQueue BlockingQueue in HJ**  programs, and take care **— PriorityBlockingQueue — DelayQueue to avoid infinite loops on retrieval operations on non-blocking queues**

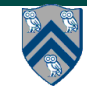